**DIRF Fase I** - Geração dos Valores referentes a Plano de Saúde

**Conceitos das rotinas de desconto de Plano de Saúde utilizados no Protheus:**

#### **Plano 0:**

Caracterizado pelo uso dos parâmetros 22 e 58, em que o vínculo do desconto com o funcionário era realizado apenas pela rotina de cadastro de funcionários, no plano zero só existia assistência médica, e para que o desconto acontecesse apenas era necessário informa no cadastro do funcionário, no campo RA\_ASMEDIC, o código que foi cadastrado no parâmetro 22 ou 58 que o desconto já acontecia, por meio do ID de calculo 049 – Assistência Médica.

#### **Plano 1:**

Caracterizado pela criação das tabelas S008 e S009 de assistência médica, que vieram **substituir** as tabelas 22 e 58;

Liberação de controle para a Assistência Odontológica por Faixa Salarial (S013) e Faixa Etária (S014);

 $\checkmark$  Novas tabelas para os respectivos fornecedores das Assistências Médica e Odontológica (S016 e S017);

 Criação do vínculo entre estas novas tabelas com o Cadastro de Funcionários (tabela SRA) com utilização das verbas com ID´s de cálculo 049 (Assist. Médica) e 714 (Assist. Odontológica);

Criação do vínculo entre estas novas tabelas com os Cadastros de Dependentes/Agregados (tabela SRB) com verbas exclusivas para cada um dos dependentes e / ou agregados, sem necessidade de ID para as verbas;

Cálculo de valores de assistência médica e odontológica através de roteiro de cálculo gerando lançamento mensal exclusivo para cada verba lançada para os titulares, dependentes e/ou agregados.

**Chamados Fase I** - Geração dos Valores referentes a Plano de Saúde

**Primeiramente vamos aos conceitos das rotinas de desconto de Planos de Saúde que já tivemos no Protheus:**

#### **Plano 2:**

 $\checkmark$  Além das melhorias realizadas no Plano I, tivemos novas implementações e algumas mudanças no que diz respeito ao vinculo do plano de saúde com funcionários e dependentes;

Criação de novos cadastros e controles próprios para Plano de Saúde Ativos do Titular e seus respectivos dependentes e/ou agregados (rotina GPEA001);

 $\checkmark$  Disponibilização do histórico das alterações efetuadas a partir da implantação desta etapa;

 $\checkmark$  Disponibilização de compatibilizador que migrará para os novos cadastros a partir dos existentes conforme os vínculos dos cadastros de Funcionários, Dependentes e/ou Agregados definidos na etapa anterior, Plano I;

Disponibilização de cálculos e da impressão do relatório de conferência isolados.

 Disponibilização de duas novas opções de cálculo, viabilizando atender às diversas formas de cálculo do desconto dos Planos de Saúde: Valor Fixo por Beneficiário e % Sobre Salário.

 $\checkmark$  Disponibilização de lançamentos de Coparticipação e Reembolso para Desconto/Pagamento dos funcionários e seu envio para a DIRF;

 $\checkmark$  Disponibilização do cálculo da Assistência Médica/Odontológica de forma independente e;

Integração do cálculo efetuado, gerando os respectivos lançamentos mensais para o efetivo cálculo da folha e devido fechamento mensal.

Carga dos valores da SRD – Acumulados para a tabela RHS – Acumulado de Assistência Médica e Odonto e RHP – Acumulado de Coparticipação.

Com essas mudanças estruturais nas rotinas de plano de saúde do Protheus, passou a ser gravada, a partir da implantação do Plano 2, os dados da assistência médica em outras tabelas. Houve a necessidade de migrar os valores dos planos 0 e I, que gravavam os dados na SRD, para as novas rotinas de valores acumulados de Planos de Saúde, pois a rotina de geração de dados da DIRF, passa a buscar os valores diretamente das novas tabelas e não mais dos acumulados. Sendo assim, foi desenvolvida a rotina que faz uma cópia dos dados da SRD para a tabela RHS e RHP.

Para atender a esta necessidade foi criada a rotina de Geração dos Valores de Plano de Saúde (GRVAMORHS.PRX) que tem a função de buscar os valores de assistência médica dos acumulados e levar para a tabela de Acumulado de assistência médica e odontológica – Tabela RHS ou tabela de Acumulado de Coparticipação – RHP.

No Plano 0, os valores do ID 049 são inseridos na tabela RHS, em que o valor da assistência médica era descontado do funcionário sem a separação do valor de titular e dependentes. Ao utilizar o plano 0 o Sistema busca os dados da tabela SRD e distribui para a RHS ratear os valores, ou seja, dividir o valor encontrado no acumulado, no ID 049 pela quantidade de dependentes + titulares.

### **Apenas para quem utilizou durante algum dos meses de 2012 o Parâmetro 22 ou 58.**

O Plano 0 era utilizado para efetuar os descontos de assistência médica, através do parâmetro 22 e 58, poucas empresas ainda a usavam ano passado, pois foi disponibilizada a nova rotina de geração de Plano de Saúde (GPEA001), no final do ano de 2011.

Para os clientes que utilizaram esta rotina e passaram a usar o Plano 1, que logo depois foi substituída pelo Plano 2, durante este período utilizaram obrigatoriamente a verba de ID 049 para desconto do valor de assistência médica de títular e dependentes de forma unificada na folha.

Como na DIRF 2012, ano base 2011, tornou-se obrigatória a demonstração dos valores da assistência médica de titulares, dependentes e agregados de forma detalhada na DIRF, foi criada a rotina **Geração de Valores de Plano de Saúde** (GRVAMORHS) que tinha a função de buscar nos acumulados os valores descontados dos funcionários e levar para a DIRF, dividindo o valor descontado entre dependentes, agregados e titular. Isso, quando a origem dos valores eram ID 049.

Outra propriedade desta rotina de geração, era mover da SRD (sem ratear), valores referentes a coparticipação e reembolso que tivessem sido lançados na folha de pagamento, manualmente.

Para esta rotina é necessário que a empresa opte pelo novo plano de saúde, pois a rotina leva os valores do plano de origem no parâmetro 22 ou 58 diretamente para as tabelas que hoje são gravados os valores de plano de saúde, plano 2.

# **Apenas para quem utilizou durante algum dos meses de 2012 o Parâmetro 22 ou 58.**

 $\checkmark$  Só deve ser usado o mapa de importação dos valores de plano de saúde os clientes que fizeram uso dos parâmetros 22 ou 58 durante algum mês no o ano de 2012.

Entende-se por mapa de importação, o preenchimento que é feito ao clicar em **Parâmetros** na rotina de geração de valores de plano de saúde - GRVAMORHS. Caso o cliente tenha usado o Plano 1, a rotina de geração também deverá ser usada, porém sem que se faça necessário o preenchimento do Mapa.

 $\sqrt{2}$  Para que a rotina funcione corretamente, caso a empresa possuísse na tabela 22, por exemplo, o código **01** como assistência médica, na tabela S008 – Assistência Médica, este mesmo código deve existir, sendo que a tabela S008 foi substituída para o parâmetro 22.

 $\checkmark$ Da mesma forma, para quem utilizava o plano 0 porém usando o parâmetro 58, deve ter cadastrado na tabela S009 – Assistência Médica, com o mesmo código que utilizavam no parâmetro 28.

Estes procedimentos foram documentados no boletim da DIRF 2011. Para mais informações acesse: http://tdn.totvs.com/pages/releaseview.action?pageId=6078742

A rotina de plano de saúde foi reescrita porque a partir da DIRF 2011 passou a ser obrigatória a discriminação dos valores individualizados para a DIRF, deveriam constar separadamente em informações complementares os valores de dependentes, agregados e titulares. Por este motivo, após disponibilização da nova rotina de plano de saúde, as outras formas de desconto de assistência médica que usávamos antes, foram desabilitadas.

#### **Migração Plano 0**

### **Apenas para quem utilizou durante algum dos meses de 2012 o Parâmetro 22 ou 58.**

#### **Procedimentos de utilização da rotina de Geração de Dados de Plano de Saúde:**

Esta rotina deve ser executada apenas por empresas que tenham utilizado durante o ano de 2012 o Plano .

Para converter os dados do Plano 0, é necessário acessar a rotina e clicar em "parâmetros" nesta tela deverão ser informadas as filiais que utilizaram o Plano, o mês/ano, verba de origem, plano origem e plano destino, ou seja, se o cliente usou o parâmetro 22, qual é o plano destino que representa ele na tabela S008. Chamamos esta configuração de Mapa de Importação, e depois que os dados são informados nos parâmetros, gravamos numa tabela, na pasta system do Protheus, ela se chama MPIRHS+ee (onde "ee" identifica o nome da empresa).

Os dados, buscados da SRD serão gravados na tabela chamada *SRDRHSee* (em que **ee** identifica o nome da empresa) e posteriormente serão replicados desta tabela para a tabela RHS ou RHP pela rotina de geração de geração de dados da DIRF – GPEM550.

Todo o valor encontrado na SRD, referente as verbas informadas no mapa, serão apenas movidos, sem alteração, para a tabela SRDRHS, com exceção da verba com ID 049, quando a origem é o Plano 0, que poderá ter o seu valor rateado entre titular + dependentes, isso porque com o Plano 0 não era possível separar os valores, desconto de titulares e dependentes eram centralizados nesta verba.

#### **Migração Plano 0**

#### **Apenas para quem utilizou durante algum dos meses de 2012 o Parâmetro 22 ou 58.**

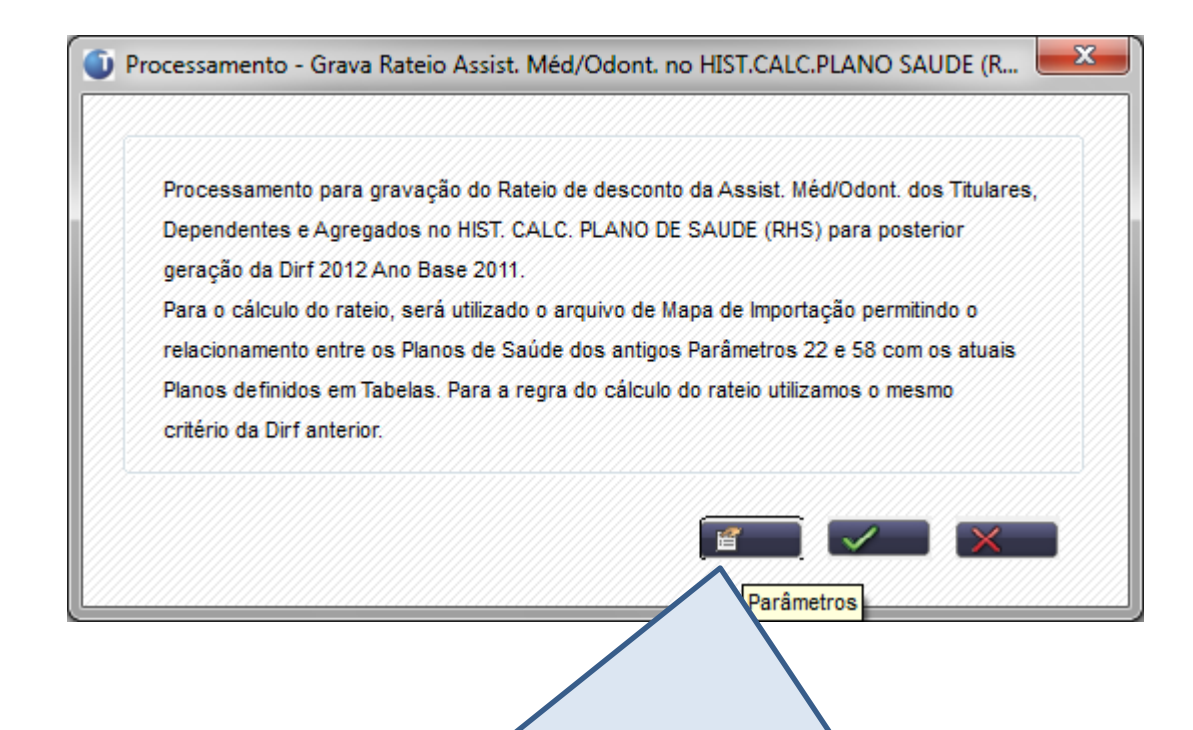

**Para gerar os dados do Plano 0, é imprescindível, que os parâmetros, que chamamos de mapa de importação estejam informando a rotina em quais meses o plano 0 foi usado durante o ano, e qual é o "plano destino" para que busquemos nele o fornecedor, para gravação correta dos dados na SRDRHS e posteriormente, na geração da DIRF, na RHS e/ou RHP.**

# **Apenas para quem utilizou durante algum dos meses de 2012 o Parâmetro 22 ou 58.**

**Exemplo de utilização do Mapa de Importação:** No mapa, deve-se informar para qual filial, mês e ano, são utilizados o plano 0, qual o plano de origem e de destino, pois é do plano destino que é feita a busca do código do CNPJ para que a DIRF busque o CNPJ.

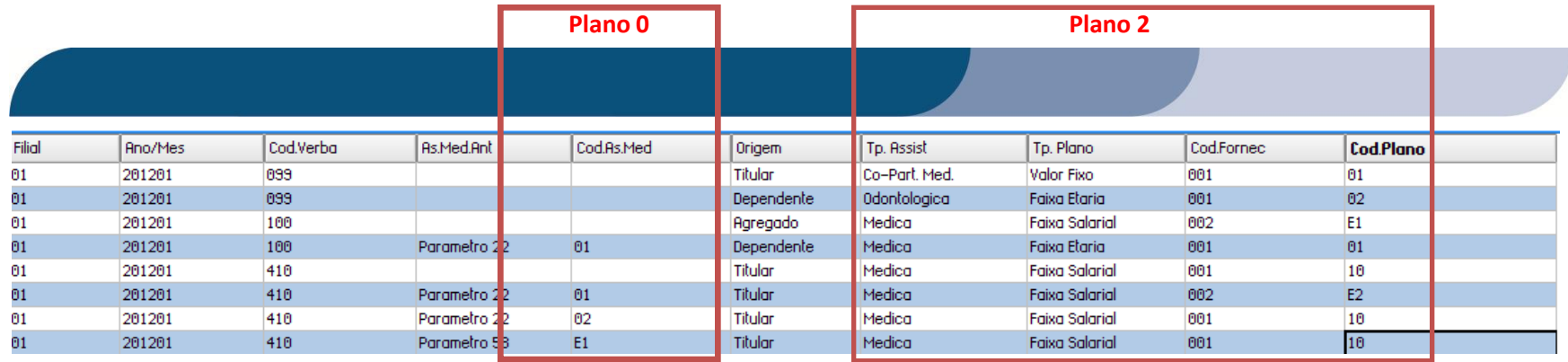

Com o exemplo acima pode-se observar diferentes formas de uso da rotina de Mapa.

É possível levar valores de verbas digitadas para o funcionário, como reembolso ou coparticipação, para as novas tabelas e ainda pode apenas buscar os valores antes usados no plano 0, rateando entre funcionários e dependentes.

Para mais detalhes referente a utilização esta rotina veja o boletim **DIRF 2013 Ano Calendário 2012 – Fase 1 – Geração de Histórico de Planos Saúde** disponível nos chamados TGEKGP para P10 e TGEKJ4 para P11.

### **Para quem utilizava a tabela S008 e S009 onde o vínculo com os dependentes era realizado no cadastro de dependentes.**

Plano 1, é aquele no qual disponibilizamos a assistência médica nas tabelas S008 e S009 (tiramos do parâmetro 22 e 58), Liberamos as tabelas S013 e S014 com assistência odontológica, as tabelas S016 e S017 com dados dos fornecedores de plano de saúde, criação do ID 714 para desconto da odontológica dos titulares e criação dos campos no cadastro de dependentes onde era possível definir qual o dependente/agregado, faria uso do plano de assistência médica e odontológica, vinculando para cada um deles uma verba (sem identificador de calculo) diferente, o que fazia com que a assistência médica e odontológica ficasse com os valores separados para titular, dependentes e agregados. Essa foi a maior exigência da nova versão da DIRF, disponibilizada em 2011.

**Migração Plano 1**

# **Para quem utilizava a tabela S008 e S009 onde o vínculo com os dependentes era realizado no cadastro de dependentes.**

#### **Geração dos valores para DIRF**

Para geração de valores referentes a plano de saúde, caso tenha sido utilizado em algum dos meses de 2012 o plano 1, é necessário apenas a geração dos valores, ou seja, na rotina de **Geração** (GRVAMORHS) clique em **Ok**, sem a necessidade de utilização da opção de **Parâmetros** para informação dos meses no mapa. No item **Migração Plano 0** o mapa deve ser preenchido para migrar o plano 0 para a DIRF.

O uso do mapa não se faz necessário porque com o uso do Plano I, em que os valores já estão rateados por dependentes/agregados/titular. É realiza a busca do código da verba na SRB – Cadastro e dependentes, e assim identificada na SRD – Acumulados e exportada para a RHS com os valores dos dependentes/agregados. A parte do titular buscamos diretamente os Ids. 049 e 714, nos acumulados (SRD).

#### **Migração Plano 1**

# **Para quem utilizava a tabela S008 e S009 onde o vínculo com os dependentes era realizado no cadastro de dependentes.**

#### **Geração dos valores para DIRF**

Os dados encontrados da SRD são gravados na tabela *SRDRHSee* (que **ee** identifica o nome da empresa) e posteriormente são replicados desta tabela para a tabela RHS ou RHP pela rotina de **Geração de dados da DIRF (GPEM550)**.

Todo o valor encontrado na SRD, referente as verbas informadas no mapa, serão apenas movidos, sem alteração, para a tabela SRDRHS, com exceção da verba com ID 049, quando a origem é o Plano 0, que poderá ter o seu valor rateado entre titular + dependentes, isso porque com o Plano 0 não era possível separar os valores, desconto de titulares e dependentes eram centralizados nesta verba.

### **Migração Plano 1**

# **Para quem utilizava a tabela S008 e S009 onde o vínculo com os dependentes era realizado no cadastro de dependentes.**

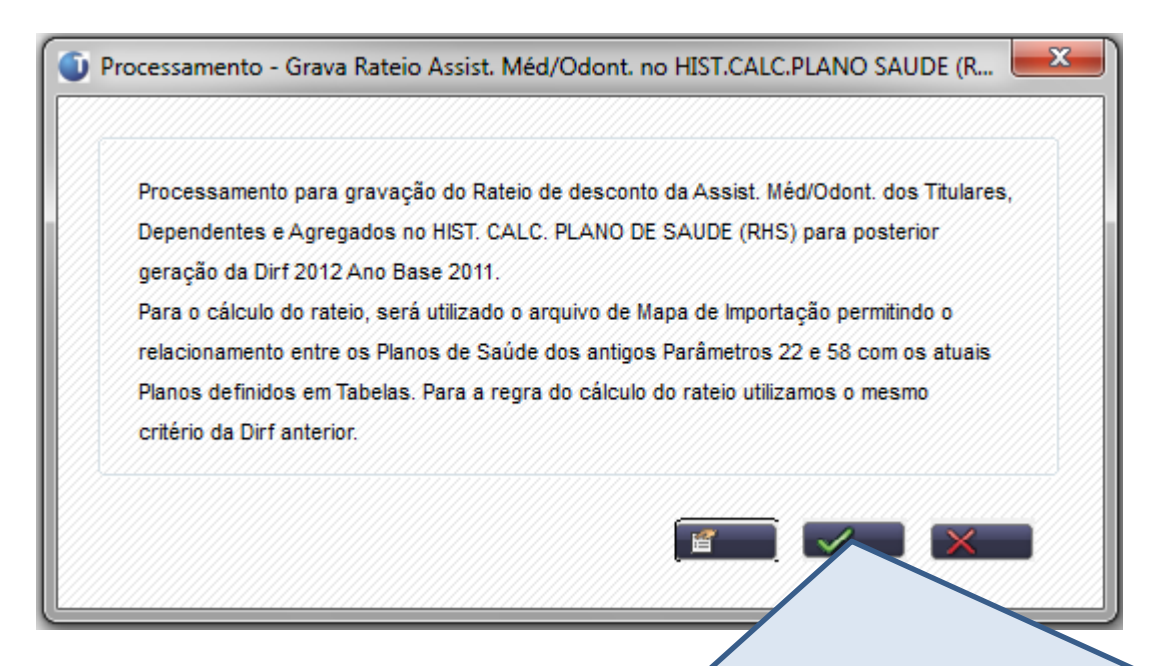

**Para gerar os dados do Plano I, não é necessário clicar no botão "parâmetros"! Basta clicar no botão "ok". O sistema buscará o código da verba do cadastro de dependentes, e depois buscará na tabela SRD – Acumulados, os valores destas verbas, buscará também para os titulares, diretamente pelo Id. De cálculo 049 (médica) e 714 (odonto) e gravará na SRDRHS e posteriormente na rotina de geração da DIRF, na RHS e/ou RHP. O botão "Parâmetros" que é o mapa de importação só deve ser preenchido quando o cliente, em algum dos meses utilizou o plano 0 (zero).**

#### **Migração Plano 2**

Para clientes que aderiam ao novo plano de saúde a partir de 2011, e o usaram durante todo o ano de 2012 plano de saúde disponibilizado neste boletim: http://tdn.totvs.com/download/attachments/6078738/GPE MELHORIAS PLANO DE SAUDE TECX5 [0.pdf?version=1&modificationDate=1339168236000](http://tdn.totvs.com/download/attachments/6078738/GPE__MELHORIAS_PLANO_DE_SAUDE_TECX50.pdf?version=1&modificationDate=1339168236000)

Não será necessária a execução da rotina de **Geração de Histórico de Plano de Saúde** pois com o uso da nova rotina os valores já estarão nas tabelas de acumulados, RHS e RHP – Tabelas históricas de valores de Plano de Saúde e Coparticipação.

Caso durante o ano de 2012 a empresa tenha usado o Plano 0 ou Plano 1, deverá executar o mapa, levando em consideração as configurações para execução de cada uma delas, a documentação para geração dos valores podem ser encontradas no TND no Link:

<http://tdn.totvs.com/display/public/mp/DIRF+--+36363> , veja a documentação **Conceito Plano 0, 1 e 2**, **Migração Plano 0** e **Migração Plano 1**.